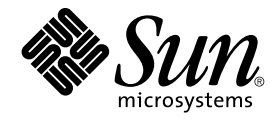

# JFP Reference Manual 7 : Device and Network Interfaces

Sun Microsystems, Inc. 4150 Network Circle Santa Clara, CA 95054 U.S.A.

Part No: 817–0649–10 December 2002

Copyright 2002 Sun Microsystems, Inc. 4150 Network Circle, Santa Clara, CA 95054 U.S.A. All rights reserved.

This product or document is protected by copyright and distributed under licenses restricting its use, copying, distribution, and decompilation. No part of this product or document may be reproduced in any form by any means without prior written authorization of Sun and its licensors, if any.<br>Third-party software, including font technology, is copyrighted and licensed

Parts of the product may be derived from Berkeley BSD systems, licensed from the University of California. UNIX is a registered trademark in the U.S. and other countries, exclusively licensed through X/Open Company, Ltd.

Sun, Sun Microsystems, the Sun logo, docs.sun.com, AnswerBook, AnswerBook2, and Solaris are trademarks, registered trademarks, or service marks<br>of Sun Microsystems, Inc. in the U.S. and other countries. All SPARC trademark Microsystems, Inc.

The OPEN LOOK and Sun™ Graphical User Interface was developed by Sun Microsystems, Inc. for its users and licensees. Sun acknowledges the pioneering efforts of Xerox in researching and developing the concept of visual or graphical user interfaces for the computer industry. Sun holds a<br>non-exclusive license from Xerox to the Xerox Graphical User Interface, wh and otherwise comply with Sun's written license agreements.

Federal Acquisitions: Commercial Software–Government Users Subject to Standard License Terms and Conditions.

DOCUMENTATION IS PROVIDED "AS IS" AND ALL EXPRESS OR IMPLIED CONDITIONS, REPRESENTATIONS AND WARRANTIES,<br>INCLUDING ANY IMPLIED WARRANTY OF MERCHANTABILITY, FITNESS FOR A PARTICULAR PURPOSE OR NON-INFRINGEMENT, ARE<br>DISCLAIM

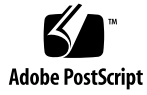

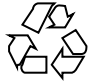

021210@5115

## **Contents**

**Preface 5**

**[JFP Reference Manual 7 : Device and Network Interfaces 11](#page-4-0)** [Intro\\_jfp\(7\) 12](#page-10-0) [jaio\(7I\) 13](#page-11-0) [jconv7\(7M\) 14](#page-12-0) [jconv8\(7M\) 16](#page-13-0) [jconvrs\(7M\) 18](#page-15-0) [jconvru\(7M\) 19](#page-17-0) [jconvs\(7M\) 20](#page-18-0) [jconvu\(7M\) 21](#page-19-0)

JFP Reference Manual 7 : Device and Network Interfaces • December 2002

### <span id="page-4-0"></span>Preface

Both novice users and those familar with the SunOS operating system can use online man pages to obtain information about the system and its features. A man page is intended to answer concisely the question "What does it do?" The man pages in general comprise a reference manual. They are not intended to be a tutorial.

### Overview

The following contains a brief description of each man page section and the information it references:

- Section 1 describes, in alphabetical order, commands available with the operating system.
- Section 1M describes, in alphabetical order, commands that are used chiefly for system maintenance and administration purposes.
- Section 2 describes all of the system calls. Most of these calls have one or more error returns. An error condition is indicated by an otherwise impossible returned value.
- Section 3 describes functions found in various libraries, other than those functions that directly invoke UNIX system primitives, which are described in Section 2.
- Section 4 outlines the formats of various files. The C structure declarations for the file formats are given where applicable.
- Section 5 contains miscellaneous documentation such as character-set tables.
- Section 6 contains available games and demos.
- Section 7 describes various special files that refer to specific hardware peripherals and device drivers. STREAMS software drivers, modules and the STREAMS-generic set of system calls are also described.
- Section 9 provides reference information needed to write device drivers in the kernel environment. It describes two device driver interface specifications: the Device Driver Interface (DDI) and the Driver⁄Kernel Interface (DKI).
- Section 9E describes the DDI/DKI, DDI-only, and DKI-only entry-point routines a developer can include in a device driver.
- Section 9F describes the kernel functions available for use by device drivers.
- Section 9S describes the data structures used by drivers to share information between the driver and the kernel.

Below is a generic format for man pages. The man pages of each manual section generally follow this order, but include only needed headings. For example, if there are no bugs to report, there is no BUGS section. See the intro pages for more information and detail about each section, and man(1) for more information about man pages in general.

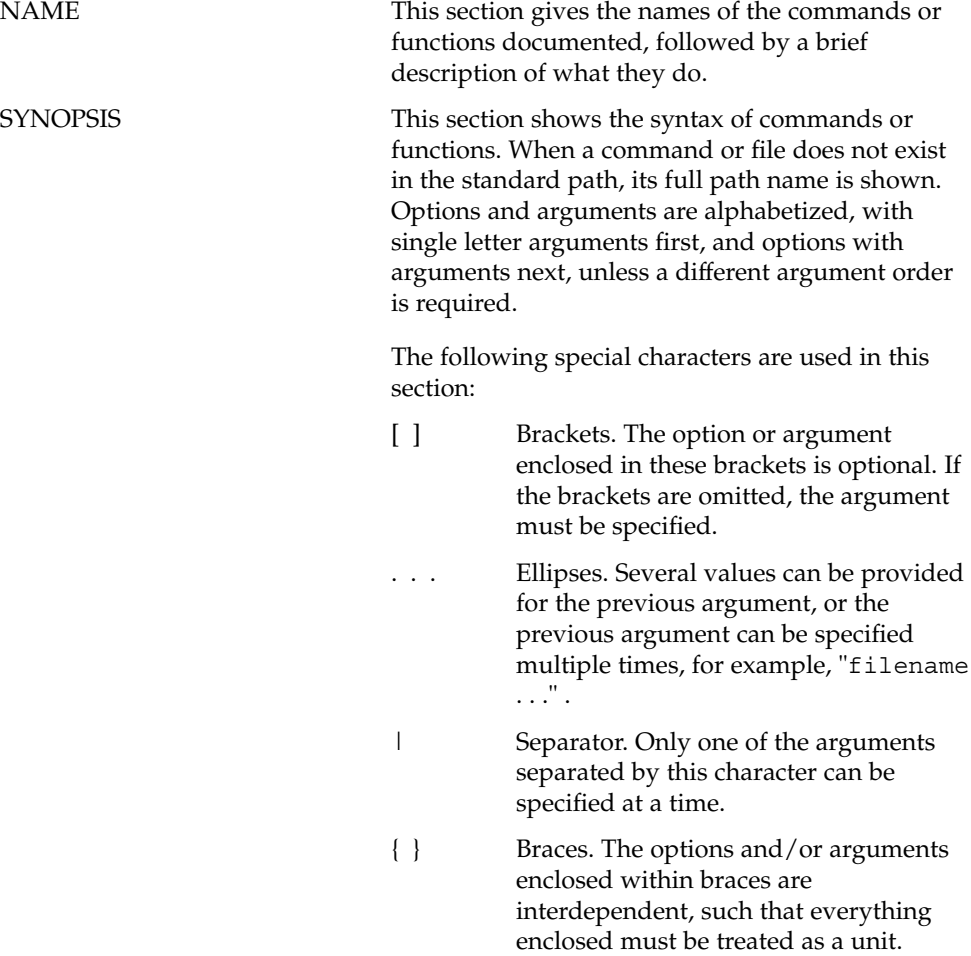

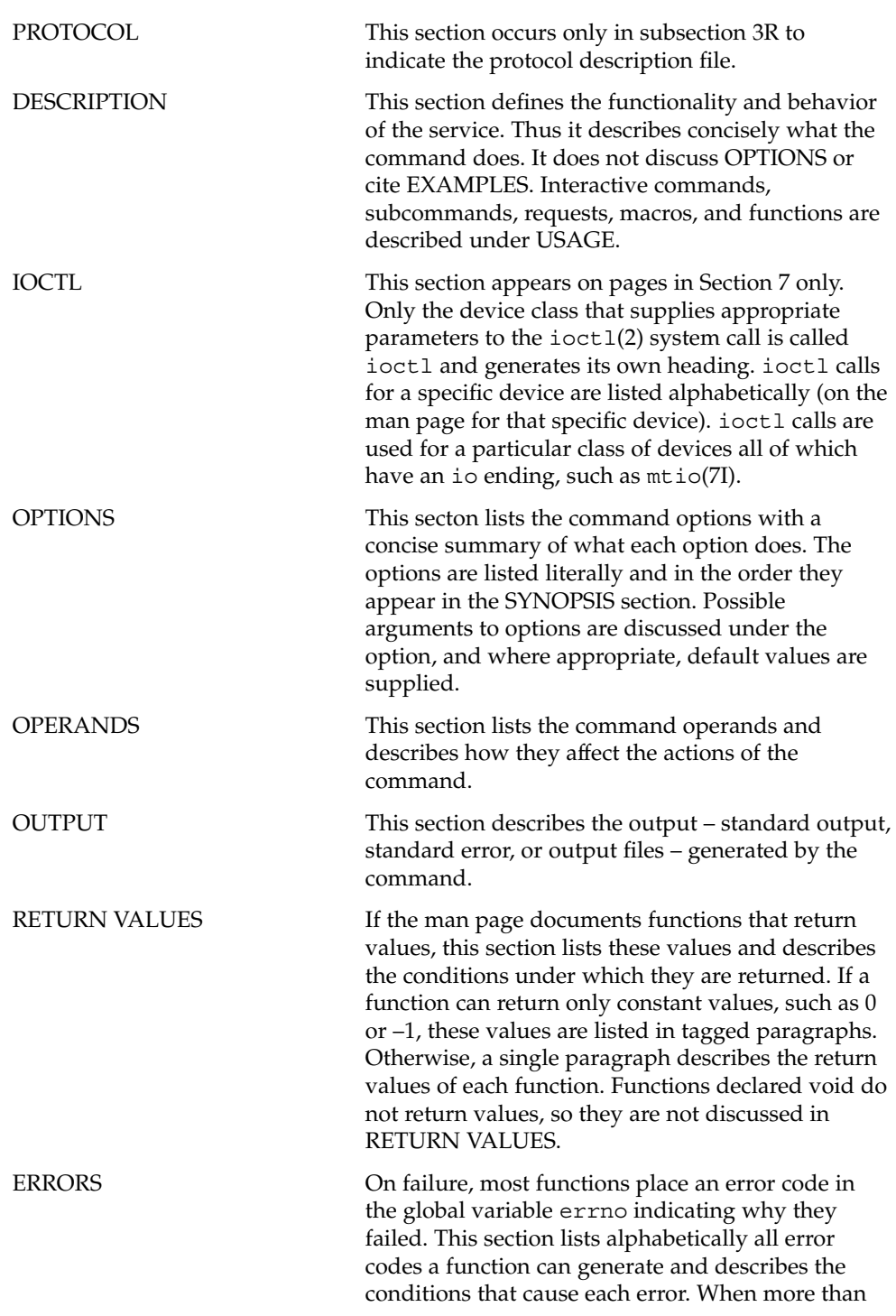

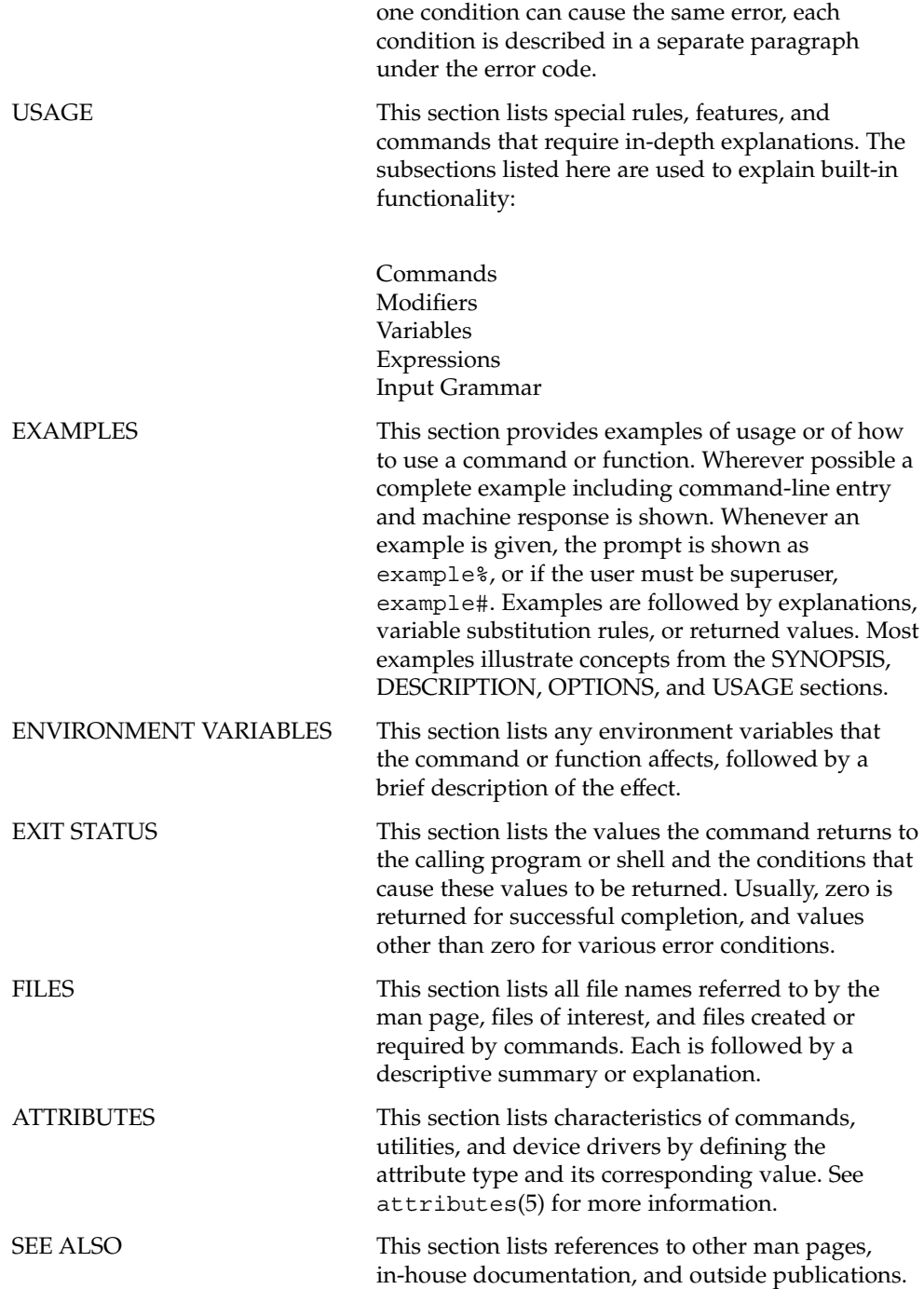

**8** JFP Reference Manual 7 : Device and Network Interfaces • December 2002

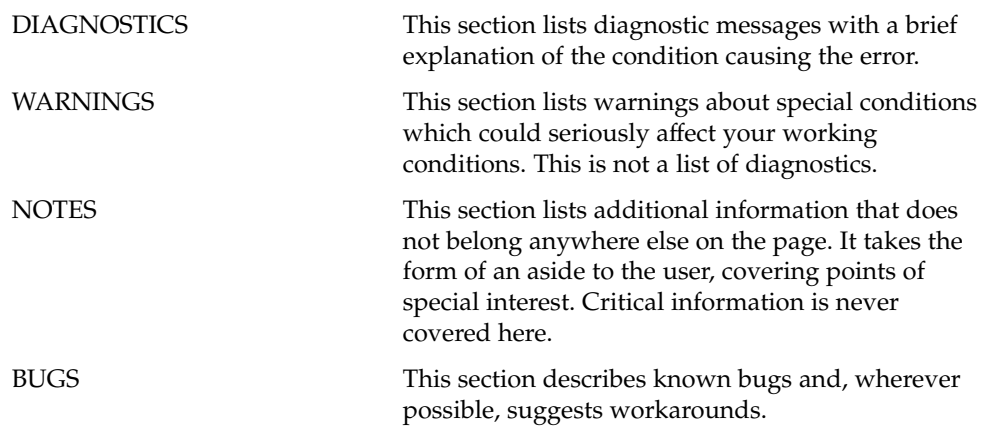

JFP Reference Manual 7 : Device and Network Interfaces • December 2002

<span id="page-10-0"></span>JFP Reference Manual 7 : Device and Network Interfaces

<span id="page-11-0"></span>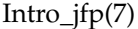

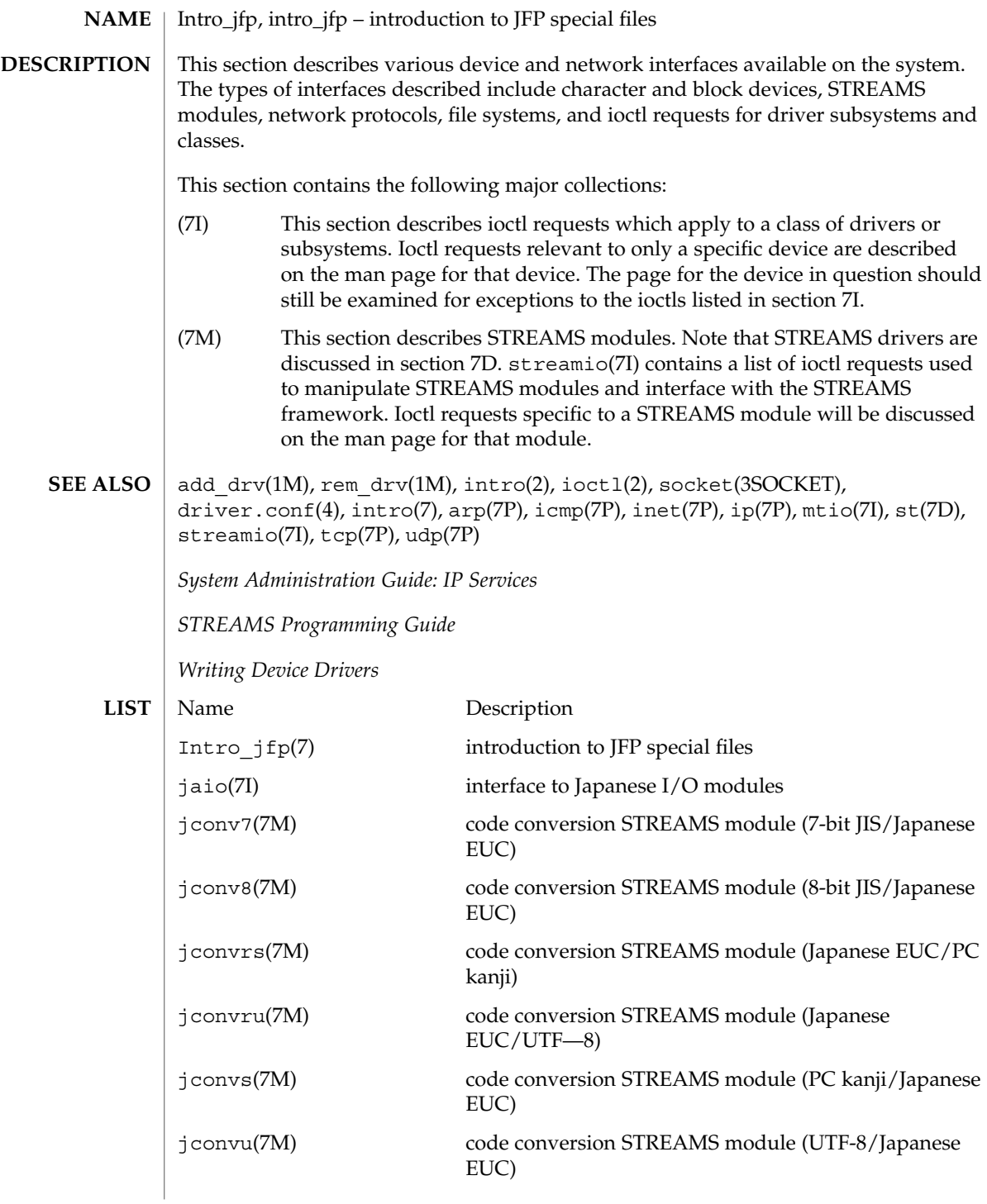

**12** JFP Reference Manual 7 : Device and Network Interfaces • Last Revised 7 Dec 1999

<span id="page-12-0"></span>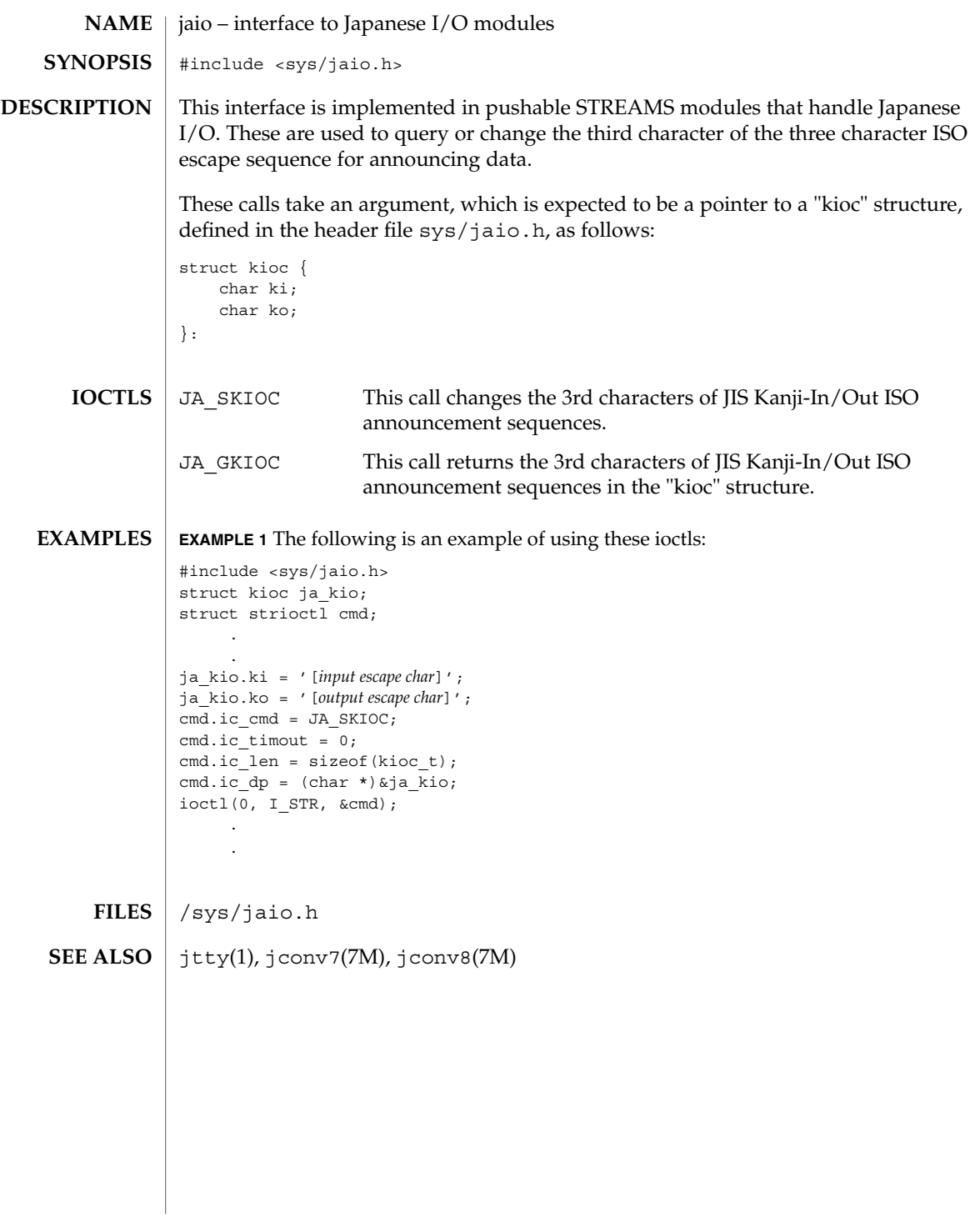

<span id="page-13-0"></span>jconv7(7M)

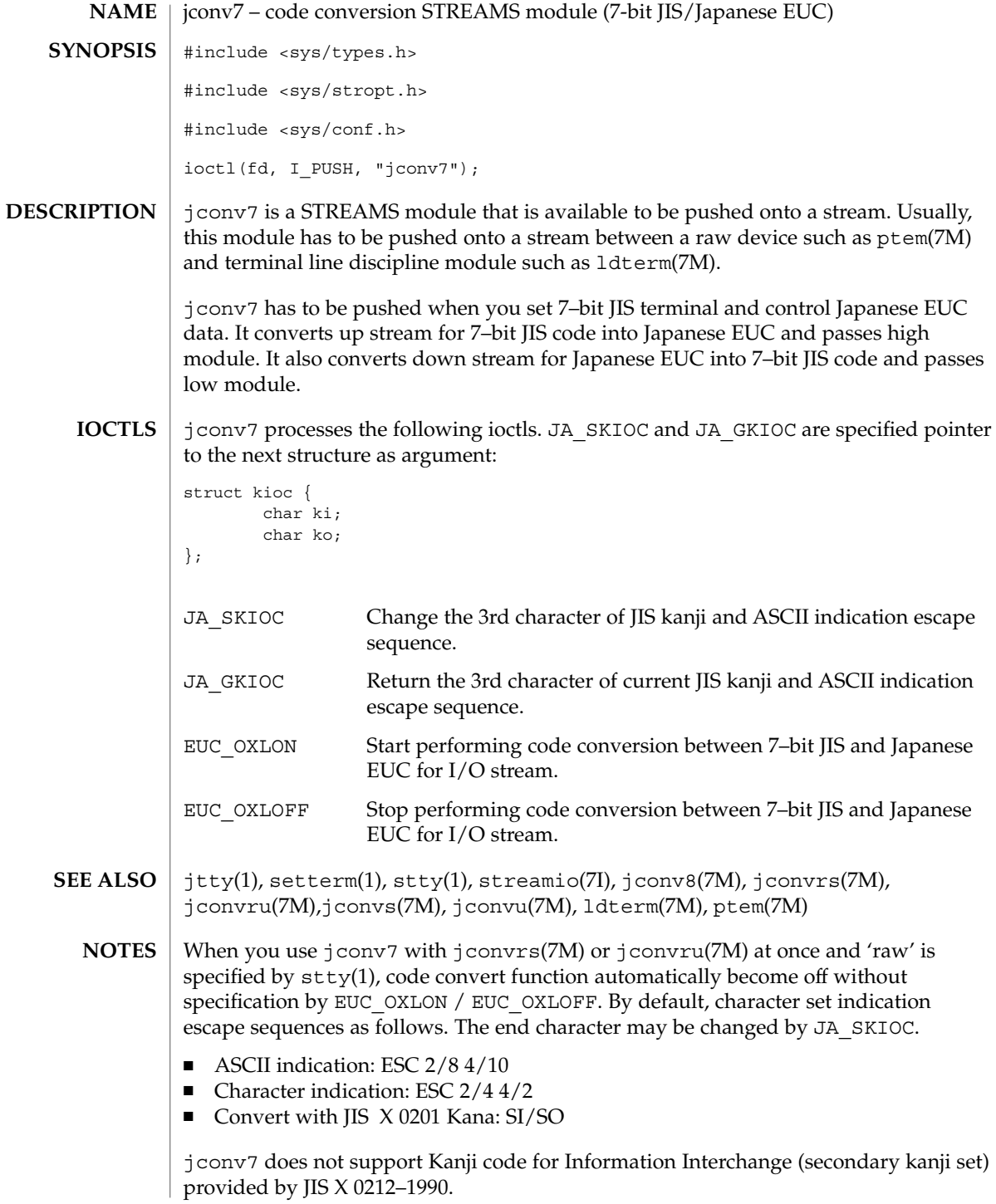

**14** JFP Reference Manual 7 : Device and Network Interfaces • Last Revised 13 Aug 1998

jconv7(7M)

When jconv7 is in use, csh(1) does not work properly for filename additional function.

<span id="page-15-0"></span>jconv8(7M)

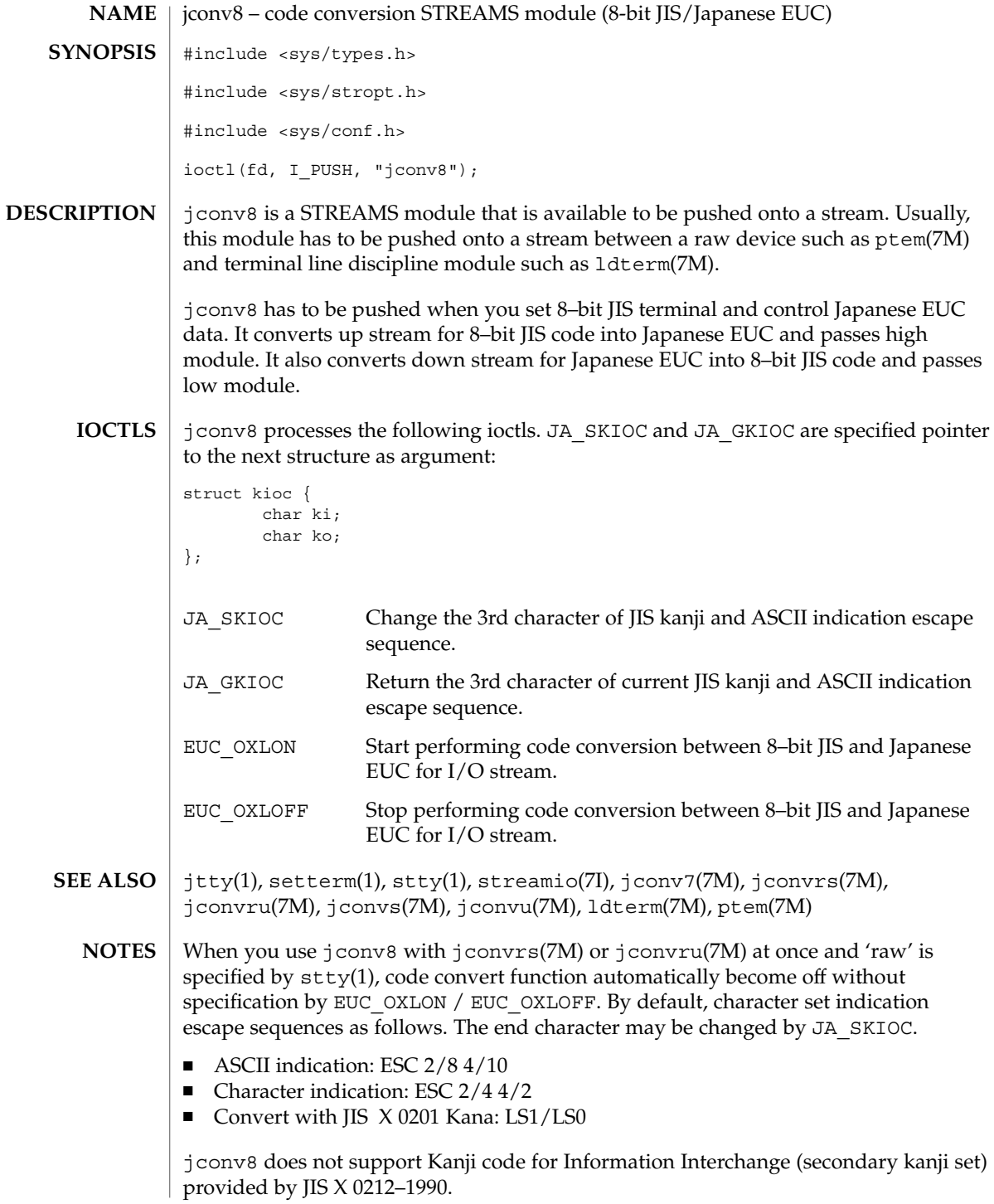

**16** JFP Reference Manual 7 : Device and Network Interfaces • Last Revised 13 Aug 1998

jconv8(7M)

When jconv8 is in use, csh(1) does not work properly for filename additional function.

#### <span id="page-17-0"></span>jconvrs(7M)

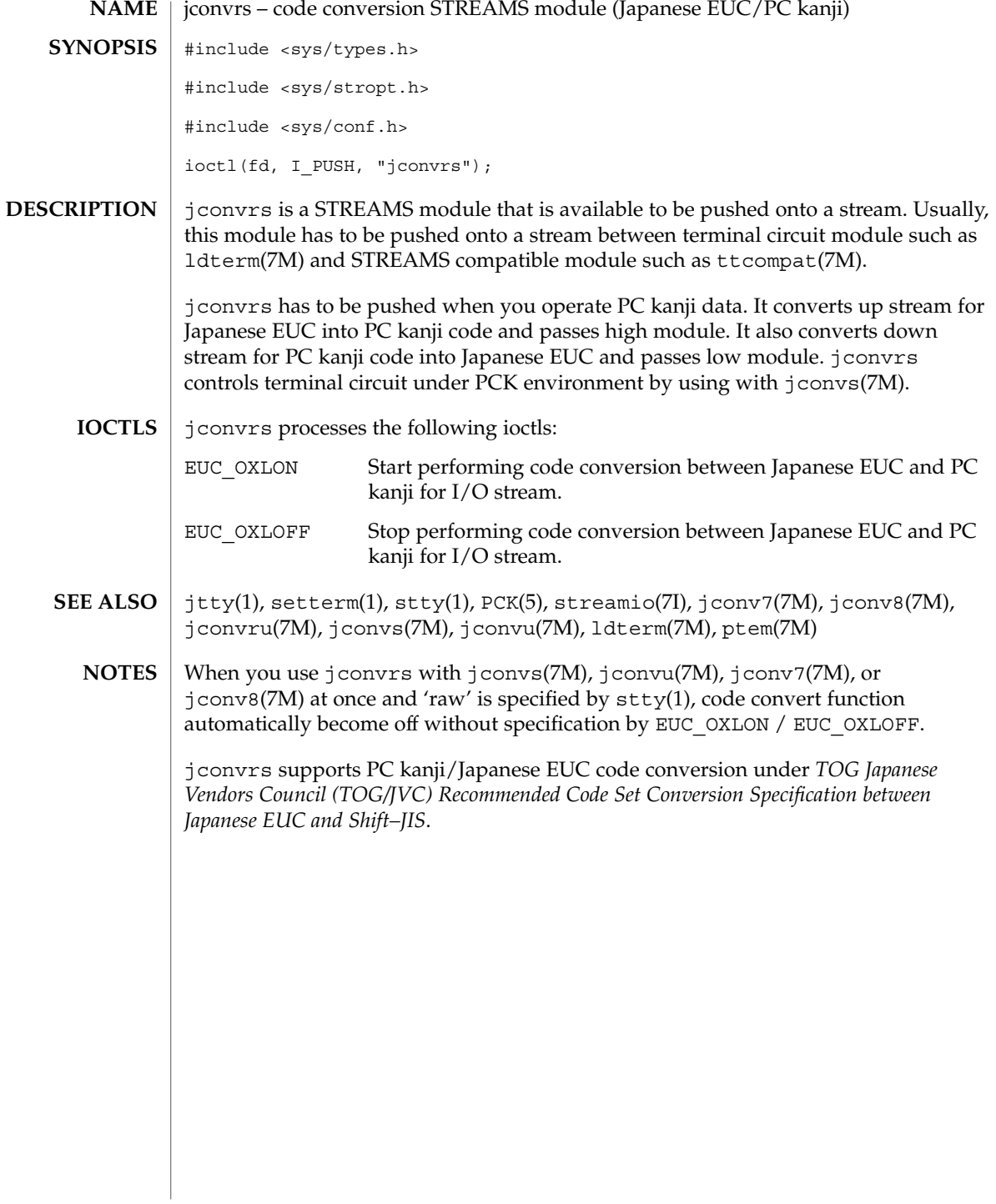

**18** JFP Reference Manual 7 : Device and Network Interfaces • Last Revised 13 Aug 1998

#### jconvru(7M)

<span id="page-18-0"></span>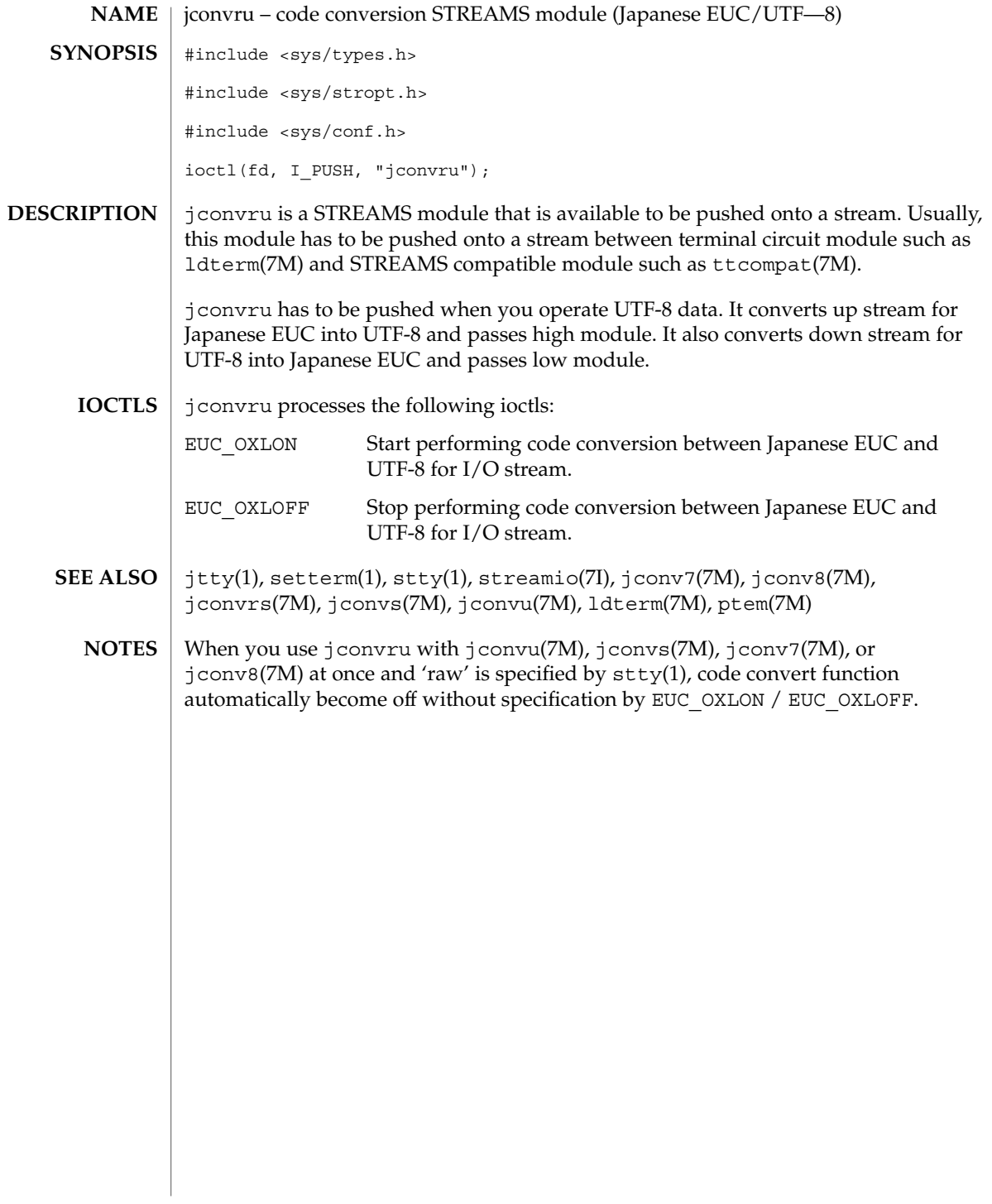

<span id="page-19-0"></span>jconvs(7M)

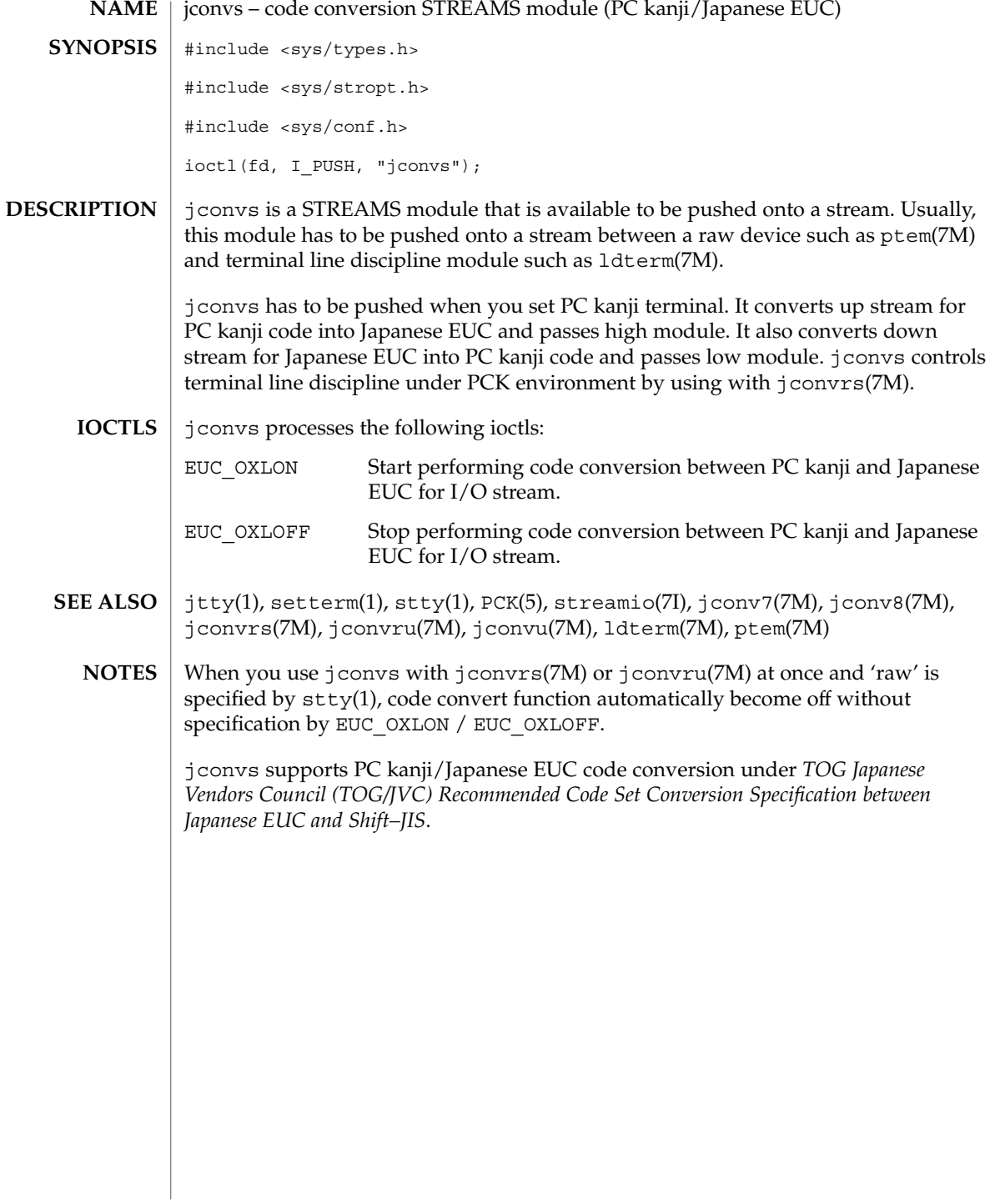

### jconvu(7M)

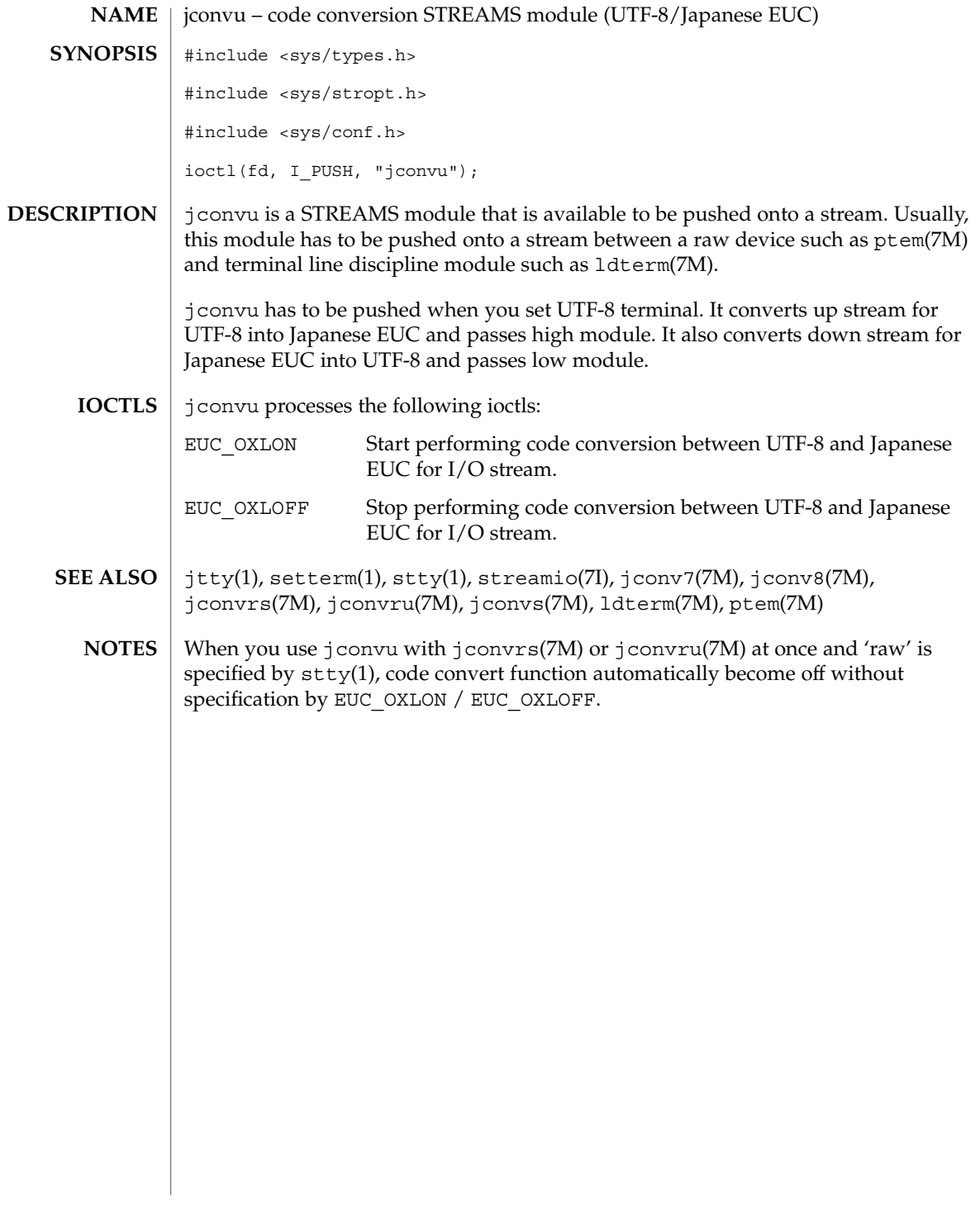

jconvu(7M)